# Якубов Чингиз Февзиевич

иевич<br>=RU, st=Республика Крым, l=г. Симфероп<br>Ректор, о=ГОСУДАРСТВЕННОЕ БЮДЖЕТН <sup>?</sup>ектор, о=ГОСУДАРСТВЕННОЕ БЮДЖЕТН<br>ЗОВАТЕЛЬНОЕ УЧРЕЖДЕНИЕ ВЫСШЕГО<br>ЗОВАНИЯ РЕСПУБЛИКИ КРЫМ "КРЫМСКИ<br>НЕРНО-ПЕДАГОГИЧЕСКИЙ УНИВЕРСИТЕТ ,<br>1831 383431 36373335383931. 

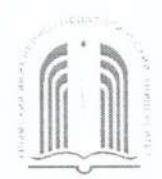

МИНИСТЕРСТВО ОБРАЗОВАНИЯ, НАУКИ И МОЛОДЕЖИ РЕСПУБЛИКИ КРЫМ

Государственное бюджетное образовательное учреждение высшего образования Республики Крым

«Крымский инженерно-педагогический университет имени Февзи Якубова» (ГБОУВО РК КИПУ имени Февзи Якубова)

#### Кафедра прикладной информатики

СОГЛАСОВАНО Руководитель ОПОП  $\mu \llap{$\mu$}$   $\Phi$ .C. Memerona  $\kappa$  16 » 03 2022 г.

#### **УТВЕРЖДАЮ**

Заведующий кафедрой 3.С. Сейдаметова  $u/6 \times 03$  $20M$ 

# РАБОЧАЯ ПРОГРАММА ДИСЦИПЛИНЫ Б1.В.13 «Визуальное программирование»

направление подготовки 09.03.03 Прикладная информатика профиль подготовки «Прикладная информатика в информационной сфере»

факультет экономики, менеджмента и информационных технологий

Симферополь, 2022

Рабочая программа дисциплины Б1.В.13 «Визуальное программирование» для бакалавров направления подготовки 09.03.03 Прикладная информатика. Профиль «Прикладная информатика в информационной сфере» составлена на основании ФГОС ВО, утвержденного приказом Министерства образования и науки Российской Федерации от 19.09.2017 № 922.

Составитель рабочей программы

luff

Munerobo L.C.

Рабочая программа рассмотрена и одобрена на заседании кафедры прикладной информатики

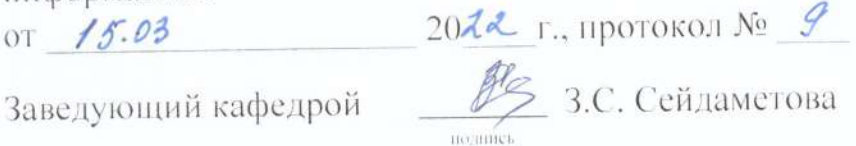

Рабочая программа рассмотрена и одобрена на заседании УМК факультета экономики, менеджмента и информационных технологий  $20$ <sup>20</sup>  $\Gamma$ ., протокол № 8 OT 16.03

Председатель УМК Серд К.М. Османов

**1.Рабочая программа дисциплины Б1.В.13 «Визуальное программирование» для бакалавриата направления подготовки 09.03.03 Прикладная информатика, профиль подготовки «Прикладная информатика в информационной сфере».**

**2.Перечень планируемых результатов обучения по дисциплине, соотнесенных с планируемыми результатами освоения образовательной программы** 

## **2.1. Цель и задачи изучения дисциплины (модуля)**

#### *Цель дисциплины (модуля):*

– сформировать у студентов фундамент основных понятий информатики и современной информационной культуры, обеспечить устойчивые навыки работы в области программирования, сформировать у студента основные навыки программирования на языках ООП (объектно- ориентированное программирование); а также сформировать у них мотивацию к дальнейшему программированию в области ООП.

#### *Учебные задачи дисциплины (модуля):*

– научить владеть терминологией в области программирования.

– сформировать умения разрабатывать алгоритм и записывать его в разной форме;

– сформировать навыки чтения и понимания готовых алгоритмов;

– сформировать навыки записывать программный код;

– сформировать умения эффективно использовать интегрированную программную среду в ходе решения задачи.

## **2.2. Планируемые результаты освоения дисциплины**

Процесс изучения дисциплины Б1.В.13 «Визуальное программирование» направлен на формирование следующих компетенций:

ПК-2 - Способен разрабатывать и адаптировать прикладное программное обеспечение

ПК-5 - Способен моделировать прикладные (бизнес) процессы и предметную область

В результате изучения дисциплины студент должен:

## **Знать:**

– способы разработки и адаптации прикладного программного обеспечения

– способы моделирования прикладных процессов

 **Уметь:**

– разрабатывать и адаптировать прикладное программное обеспечение

– моделировать прикладные (бизнес) процессы и предметную область.

## **Владеть:**

– навыками разработки и адаптации прикладного программного обеспечения

– навыками моделирования прикладных процессов.

#### **3. Место дисциплины в структуре ОПОП.**

Дисциплина Б1.В.13 «Визуальное программирование» относится к дисциплинам части, формируемой участниками образовательных отношений учебного плана.

#### **4. Объем дисциплины (модуля)**

(в зачетных единицах с указанием количества академических или астрономических часов, выделенных на контактную работу обучающихся с преподавателем (по видам учебных занятий) и на самостоятельную работу обучающихся)

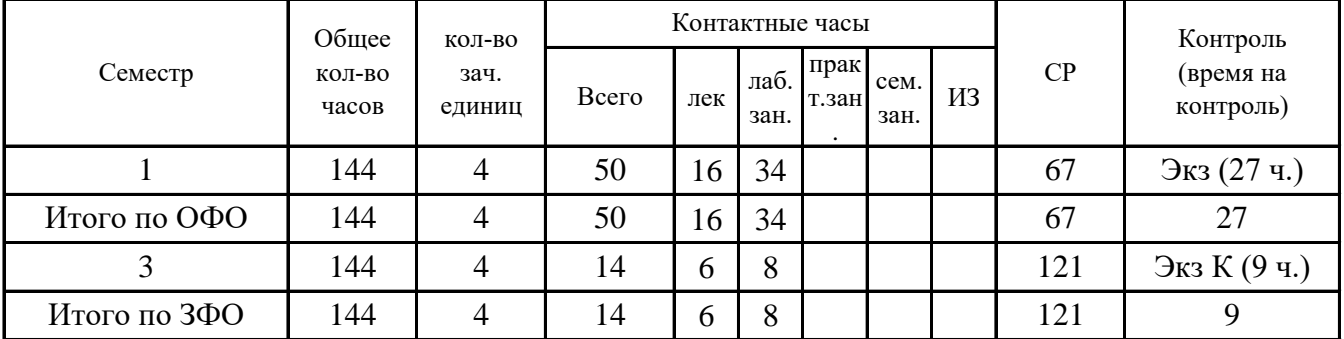

## **5. Содержание дисциплины (модуля) (структурированное по темам (разделам) с указанием отведенного на них количества академических или астрономических часов и видов учебных занятий)**

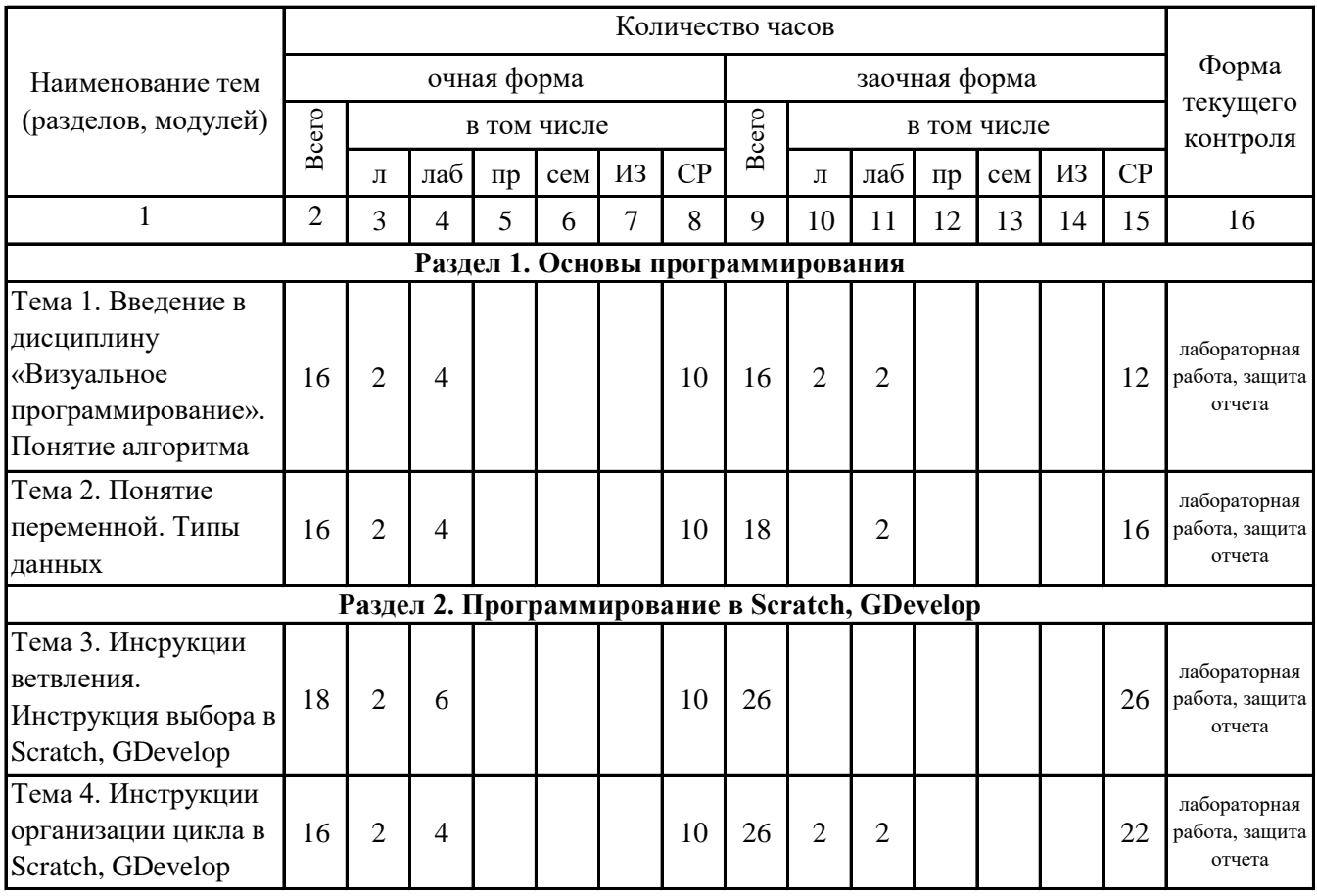

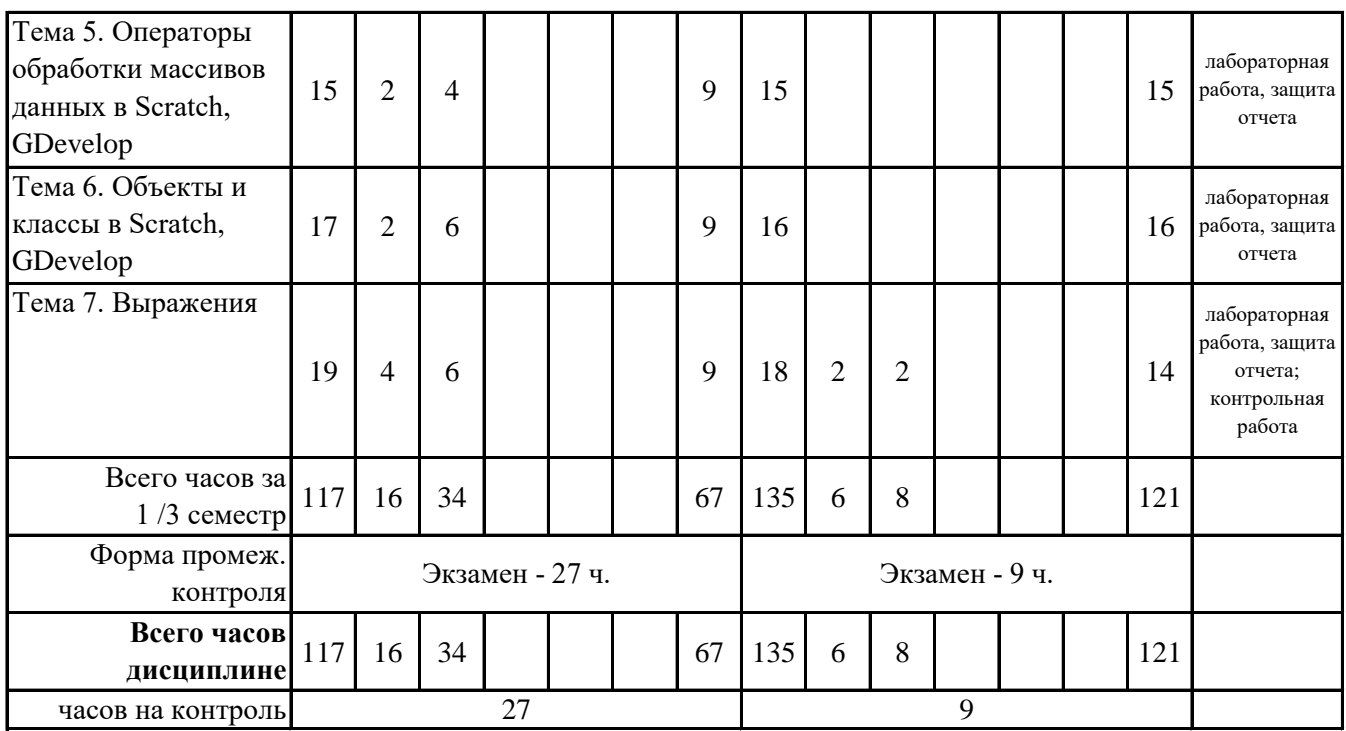

# **5. 1. Тематический план лекций**

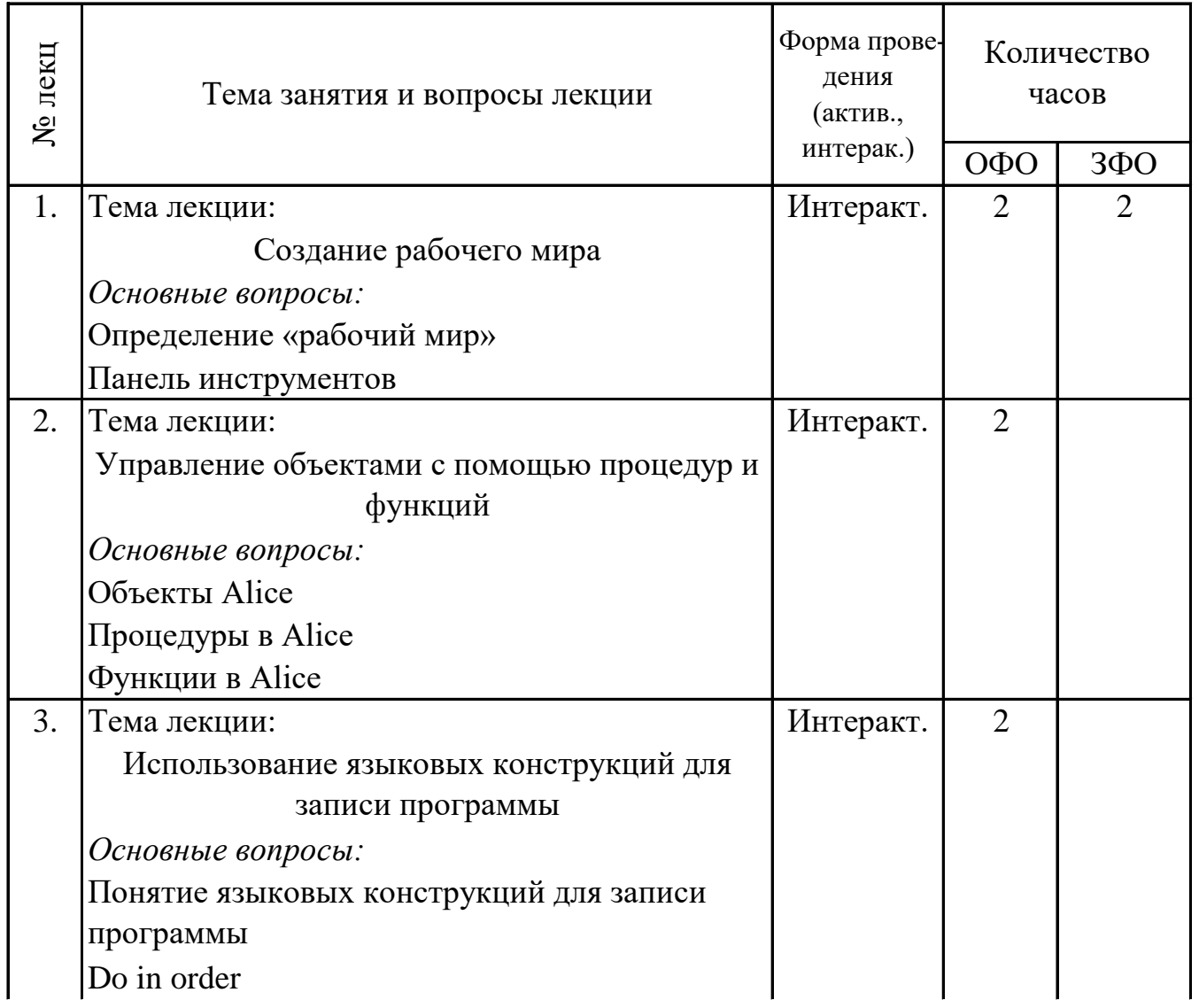

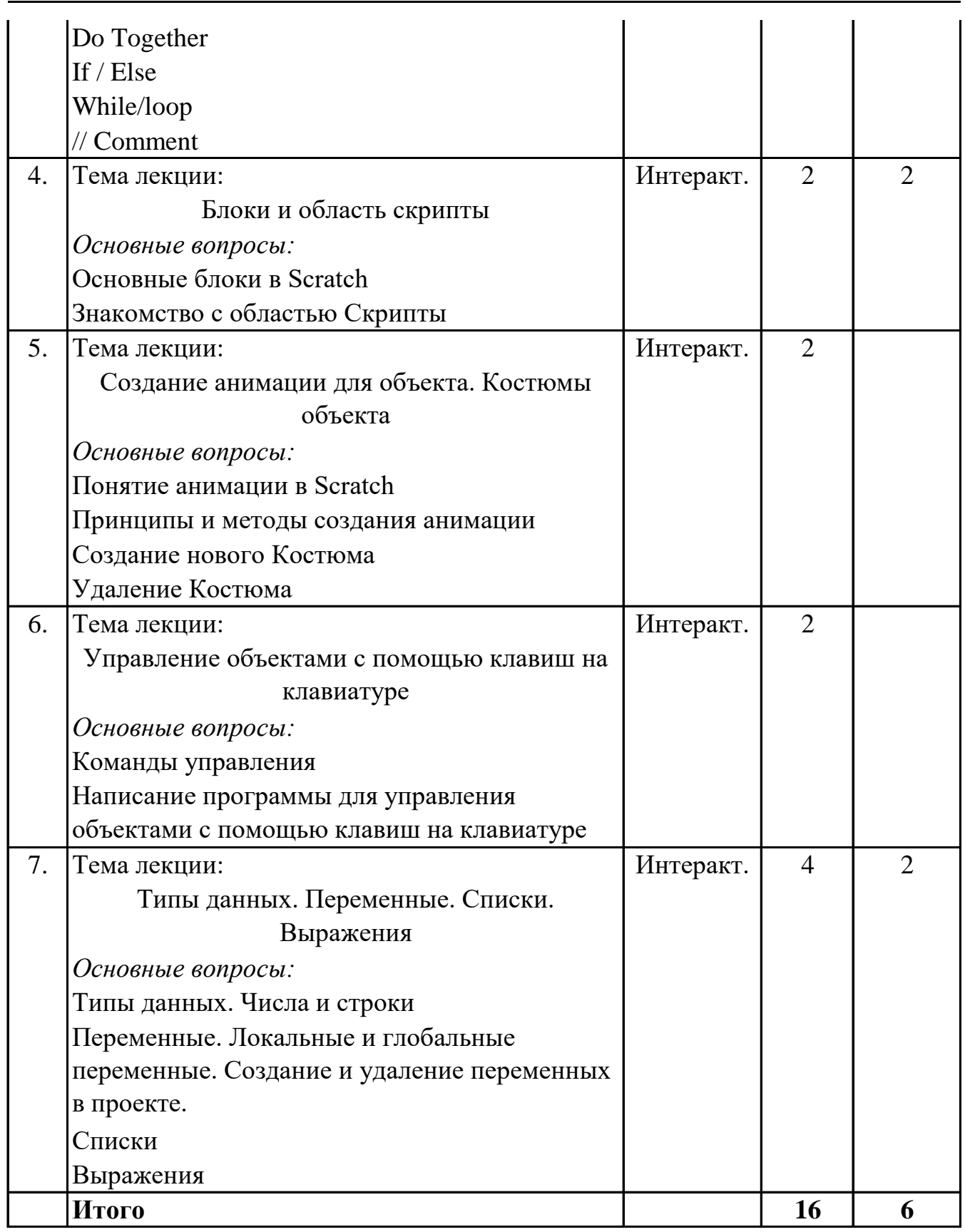

#### **5. 2. Темы практических занятий**

(не предусмотрено учебным планом)

#### **5. 3. Темы семинарских занятий**

(не предусмотрены учебным планом)

# **5. 4. Перечень лабораторных работ**

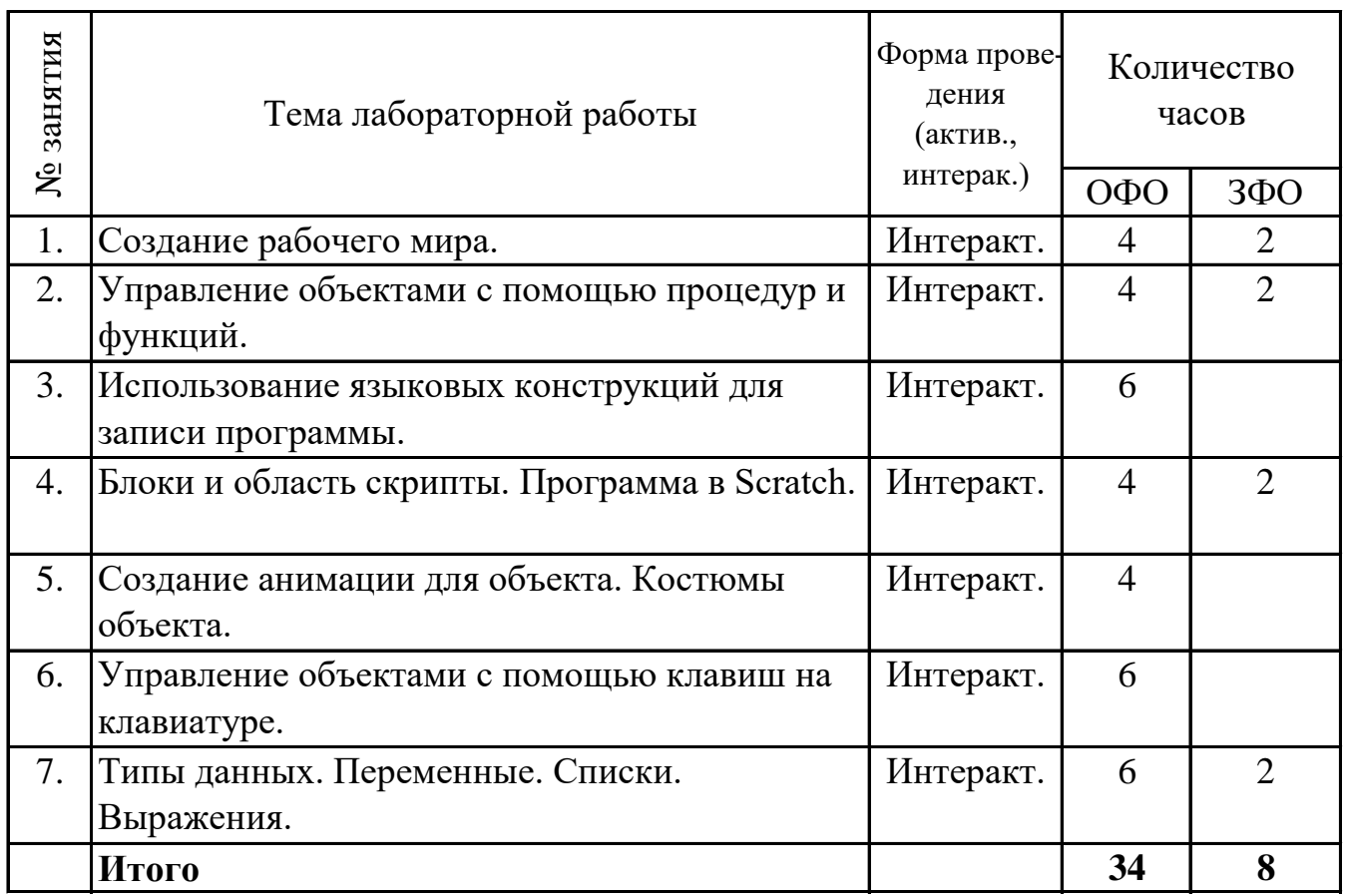

#### **5. 5. Темы индивидуальных занятий**

(не предусмотрено учебным планом)

# **6. Перечень учебно-методического обеспечения для самостоятельной работы обучающихся по дисциплине (модулю)**

Самостоятельная работа по данной дисциплине включает такие формы работы как: работа с базовым конспектом; подготовка к контрольной работе; лабораторная работа, подготовка отчета; выполнение контрольной работы; подготовка к экзамену.

## **6.1. Содержание самостоятельной работы студентов по дисциплине (модулю)**

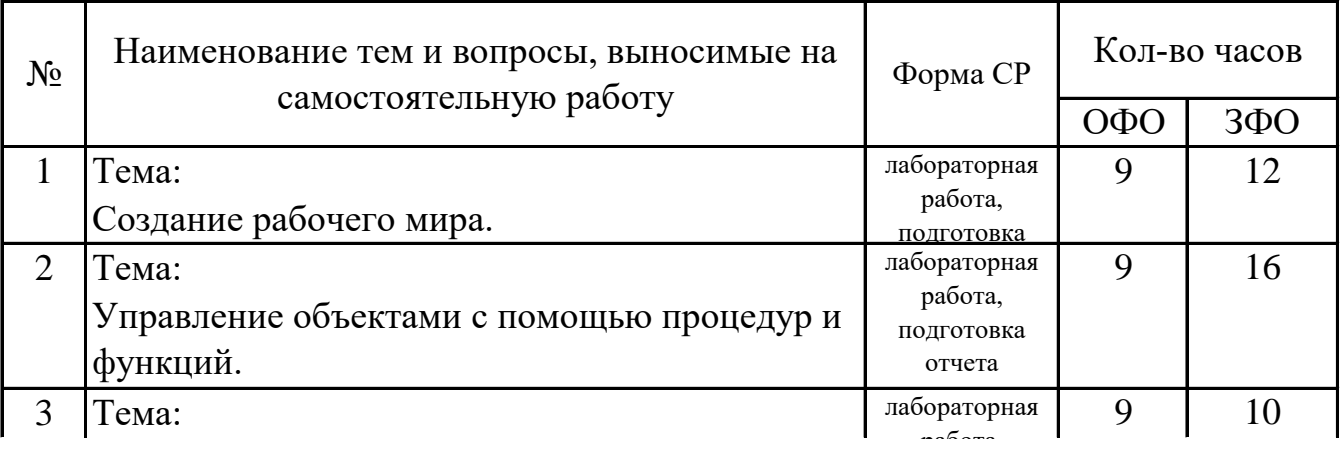

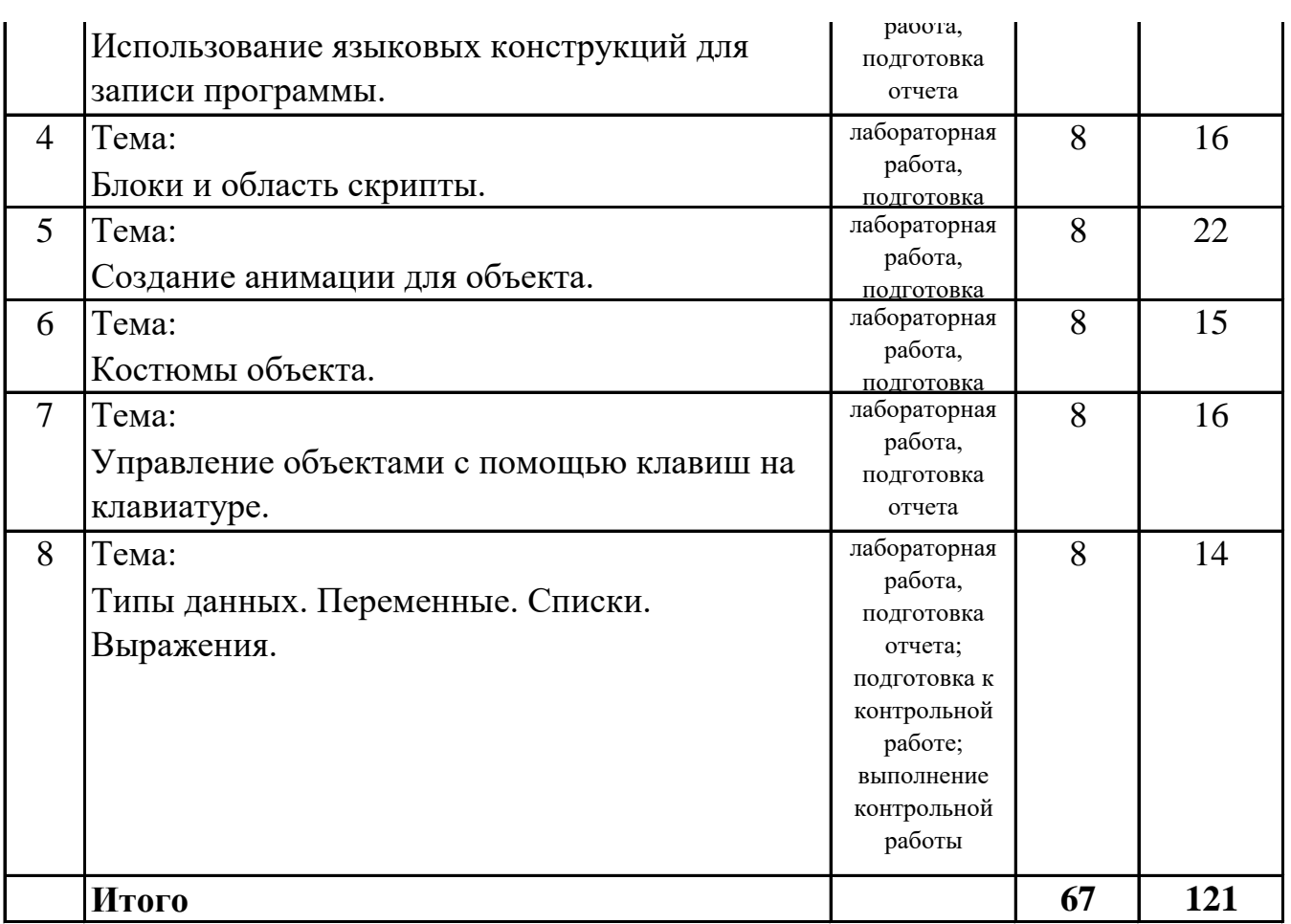

# **7. Фонд оценочных средств для проведения промежуточной аттестации обучающихся по дисциплине (модулю)**

# **7.1. Перечень компетенций с указанием этапов их формирования в процессе освоения образовательной программы**

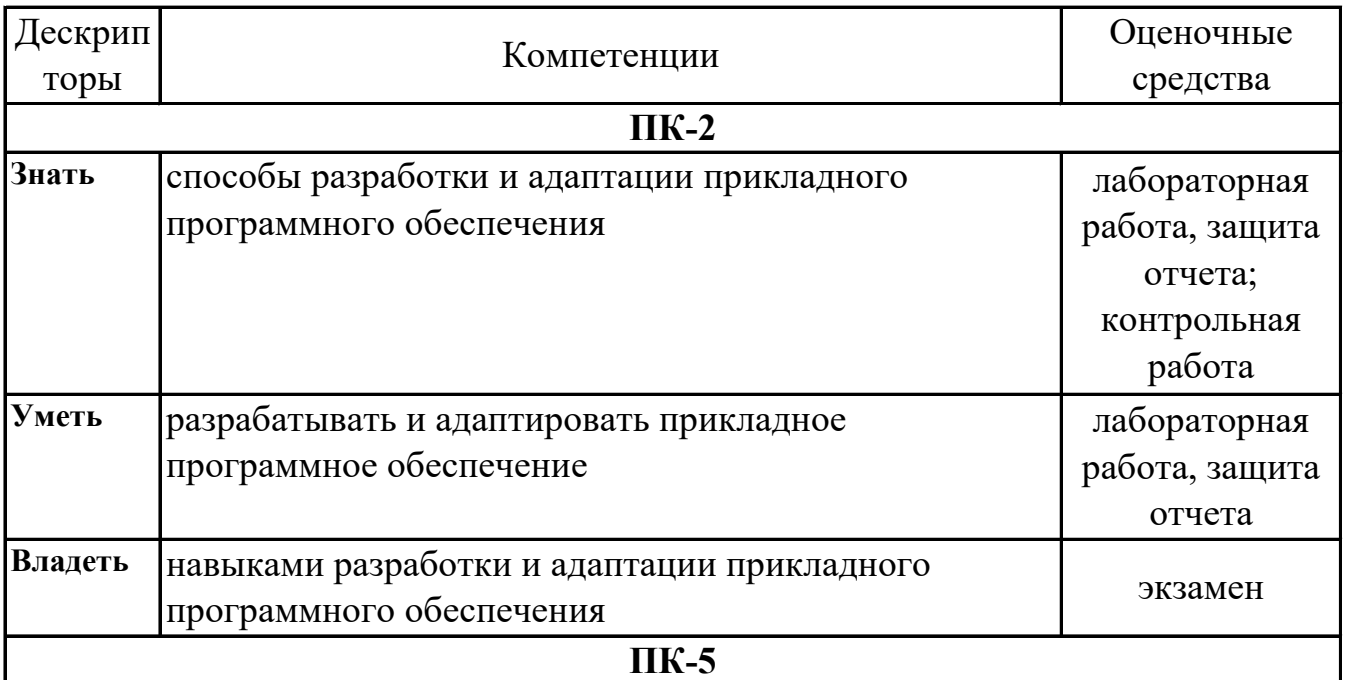

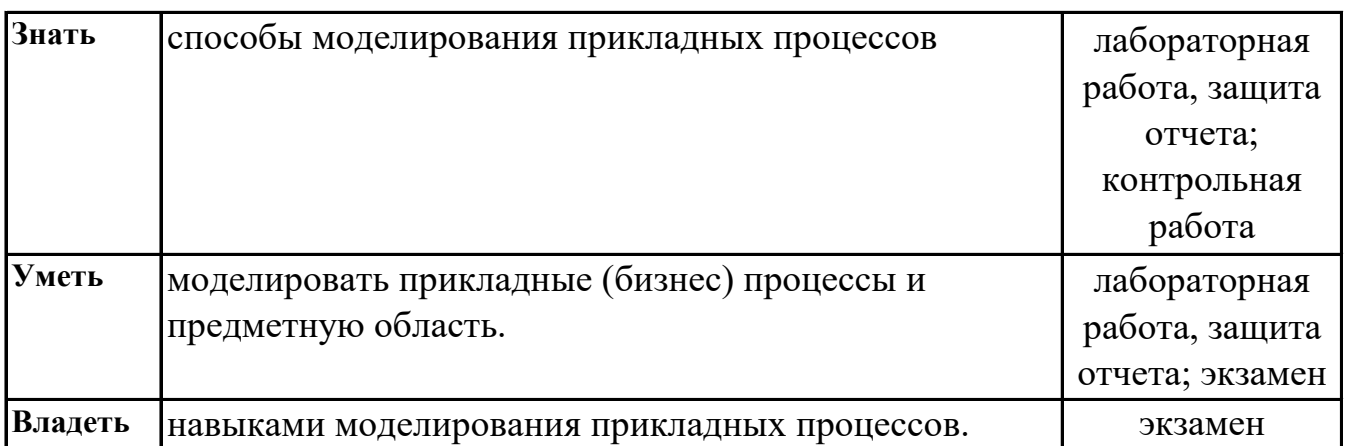

# **7.2. Описание показателей и критериев оценивания компетенций на различных этапах их формирования, описание шкал оценивания**

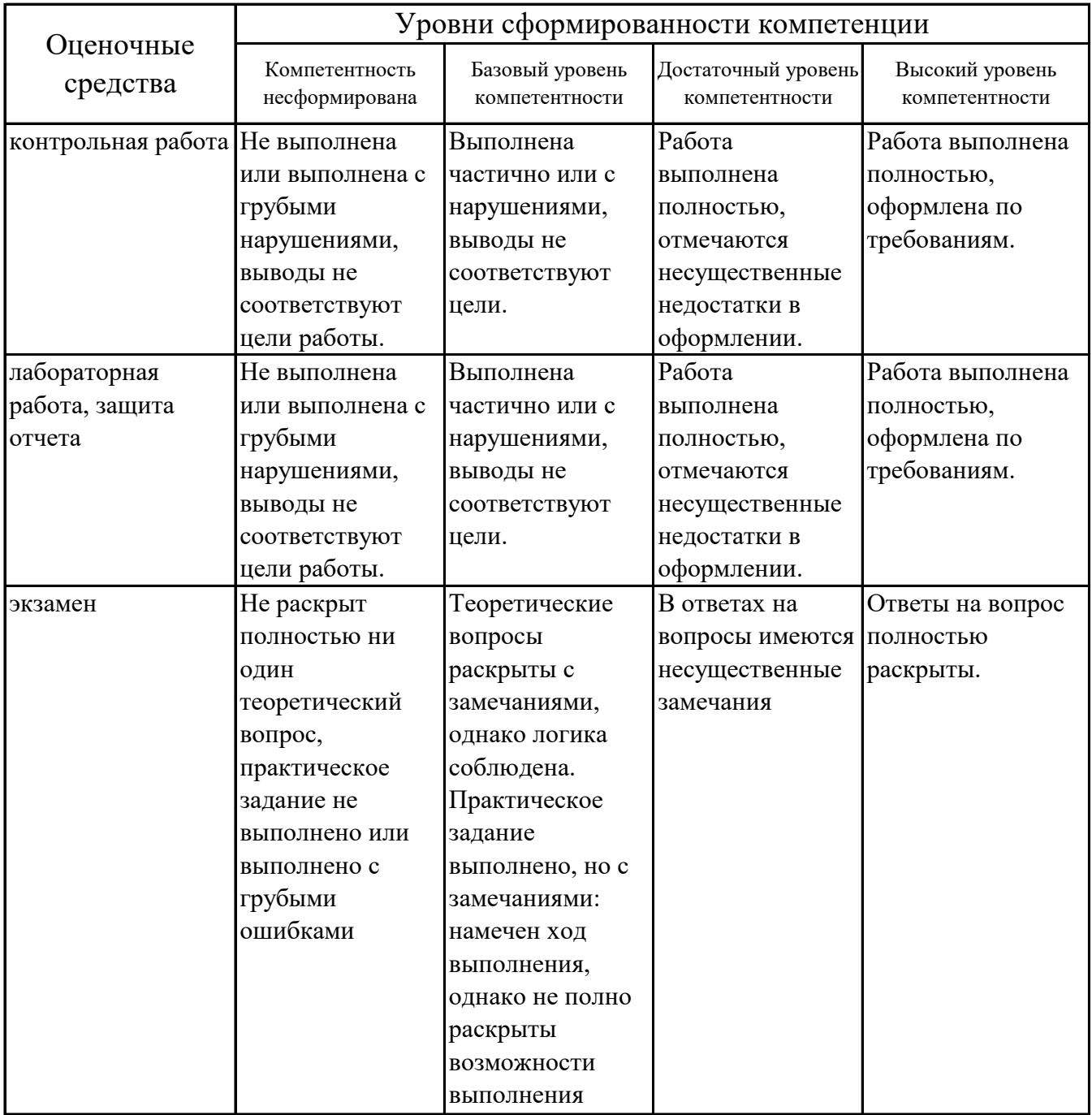

# **7.3. Типовые контрольные задания или иные материалы, необходимые для оценки знаний, умений, навыков и (или) опыта деятельности, характеризующих этапы формирования компетенций в процессе освоения образовательной программы**

## **7.3.1. Примерные задания для контрольной работы**

1.Разработать алгоритм распорядка для на Scratch

2.Разработать платформера в GD

3.Разработать анимацию движения космического корабля в Scratch

4.Разработать игру в жанре "Шутер"

## **7.3.2. Примерные вопросы к защите лабораторных работ**

1.Определение «рабочий мир»

2.Понятие языковых конструкций для записи программы

3.Понятие анимации в Scratch

4.Принципы и методы создания анимации

5.Написание программы для управления объектами с помощью клавиш на клавиатуре

## **7.3.3. Вопросы к экзамену**

1.Введение в объектно-ориентированное программирование (ООП)

2.Объекты ООП

3.Знакомство с концепциями ООП

4.Создание рабочего мира.

5.Обработка стилей и свойств объектов

6.Первая программа в Alice

7.Первая программа в Scratch

8.Использование конструкций

9. Знакомство с интерфейсом. Создание анимации для спрайта Кот

10. Смена костюмов спрайта. Создание анимации по смене костюмов

11. Добавление сцен в проект. Смена сцены

12. Добавление нового спрайта в проект. Создание анимации для него

13. Добавление звуковых эффектов в проект

14. Создание сложной анимации в Scratch с участием одного спрайта

15. Создание сложной анимации с несколькими спрайтами

16. Опишите процесс параллельного проектирования.

17. Опишите императивную парадигму программирования. Приведите обзор языков.

18. Опишите объектно-ориентированную парадигму программирования. Приведите обзор языков.

19. Дайте определение понятия идентификатор. Перечислите правила его написания.

20. Перечислите все формы представления алгоритма.

21. Дайте определение понятию «Класс».

22. Опишите все виды ошибок при создании программ.

23. Перечислите все характеристики объекта.

24. Дайте определению понятию «Наследование». Приведите примеры.

25. Определение «рабочий мир»

26. Понятие языковых конструкций для записи программы

27. Понятие анимации в Scratch

28. Принципы и методы создания анимации

29. Написание программы для управления объектами с помощью клавиш на клавиатуре

30.В чем принципиальное отличие визуального программирования от любого другого программирования?

 $31<sub>1</sub>$ Возможно, визуального ЛИ средствами программирования создать законченное программное приложение?

32. Какие достоинства и недостатки присущи визуальному программированию?

33. Какие визуальный языки программирования поддерживают стиль программирования?

34.B каких средах программирования реализован визуальный стиль программирования?

11

35. Какие фирмы-разработчики пакетов программирования имеют наиболее удачные решения для визуального программирования?

36. Можно ли сказать, что визуальное программирование - это построение графического интерфейса пользователя?

37. Какие элементы процесса визуализации вы можете перечислить?

38. Что такое "визуализируемая модель"? Приведите примеры визуального программирования в известных вам программных средах.

39. Базовые понятия визуального программирования.

40. Язык. ЭВМ (компьютер). ЦВМ и АВМ.

41. Разновидности языков. Синтаксис, семантика и прагматика языка. Примеры.

42. Направления исследований в области языков программирования четвертого поколения.

43. Классификация средств визуального программирования  $\Pi{\rm O}$ основному описываемому аспекту программы.

области 44. Классификация средств визуального программирования  $\Pi$ <sup>O</sup> применения и этапам жизненного цикла программных средств.

45. Системы визуального конструирования интерфейса пользователя. Основные возможности, ограничения.

46. Графический интерпретатор блок-схем. Области применения, возможности.

47. Графические языки, ориентированные на состояния. Язык SDL. Графический алфавит, область применения. Инструментальные средства программирования

48. Понятие CASE. 49. Какие блок-схемы можно использоватьв языках визуального программирования 50. Понятие алгоритм в ВП

# 7.4. Методические материалы, определяющие процедуры оценивания знаний, умений, навыков и (или) опыта деятельности, характеризующих этапы формирования компетенций.

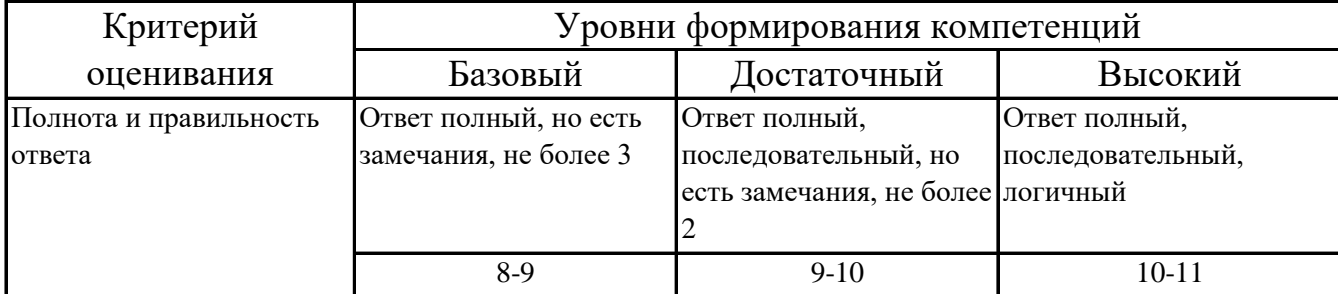

## 7.4.1. Оценивание выполнения контрольной работы

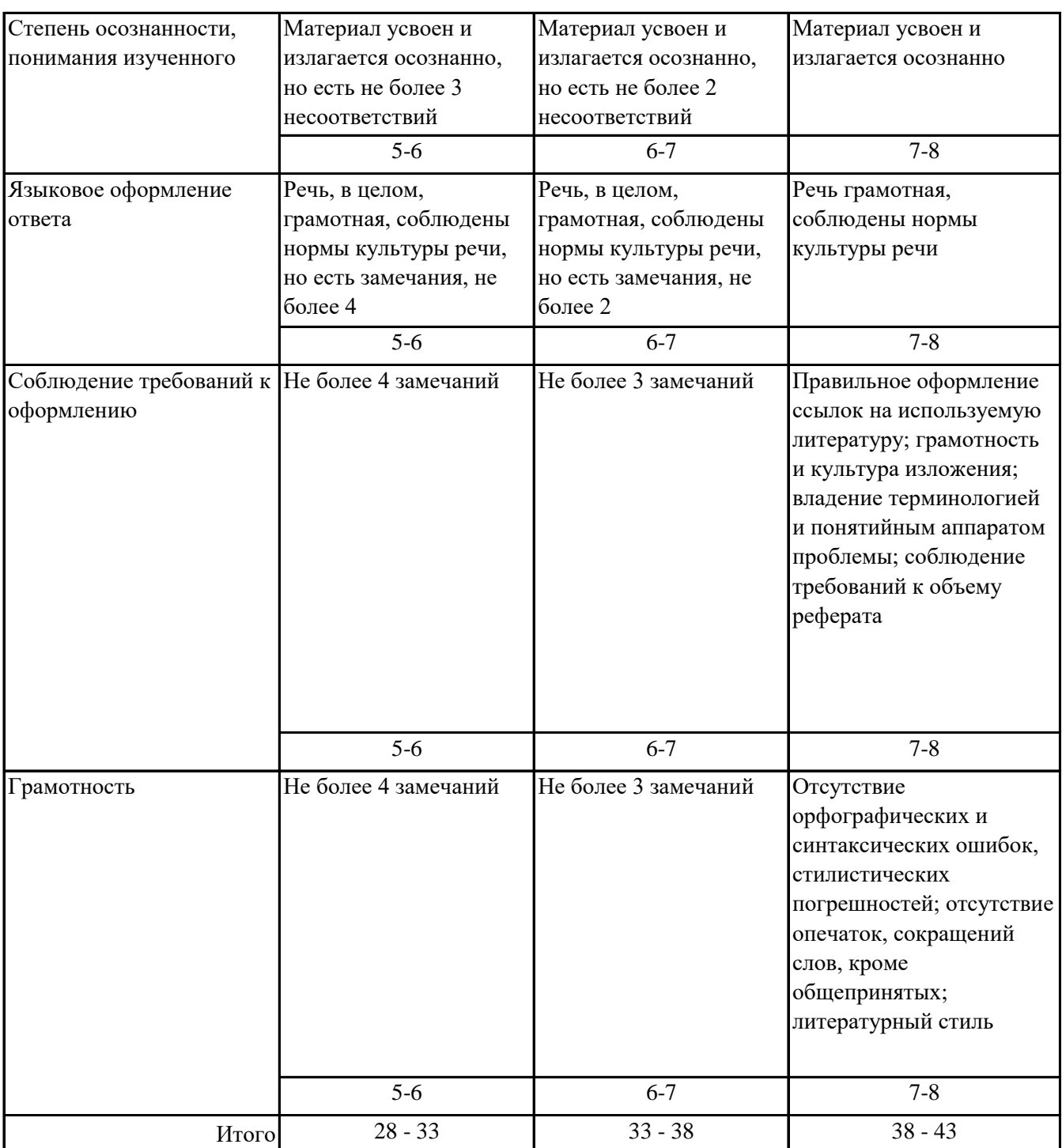

# **7.4.2. Оценивание лабораторных работ**

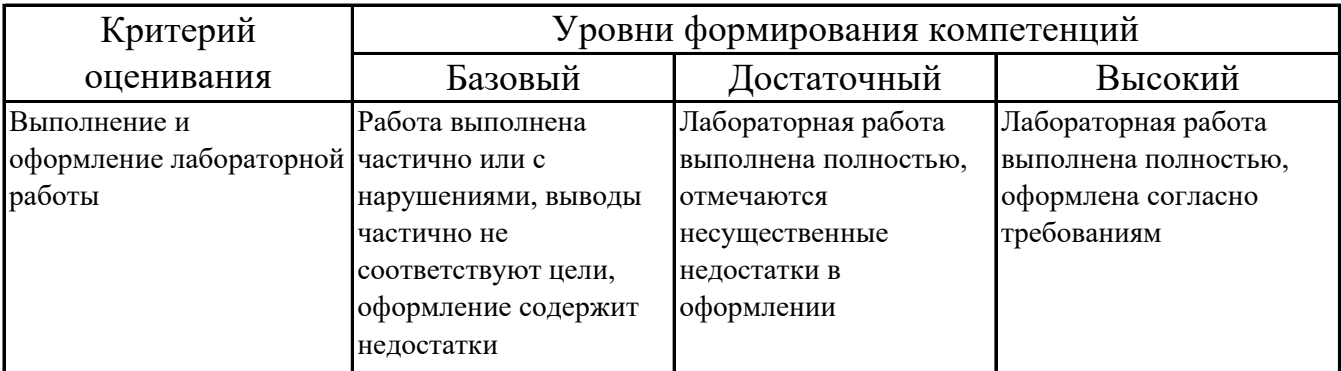

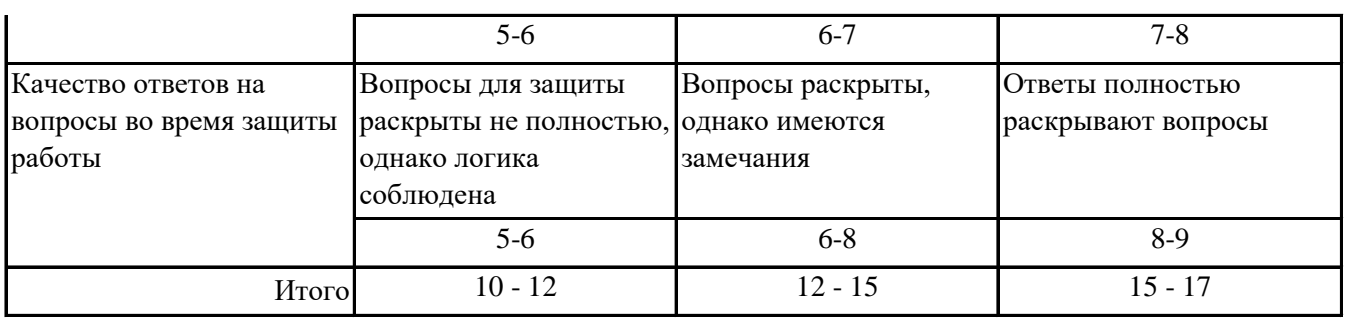

## 7.4.3. Оценивание экзамена

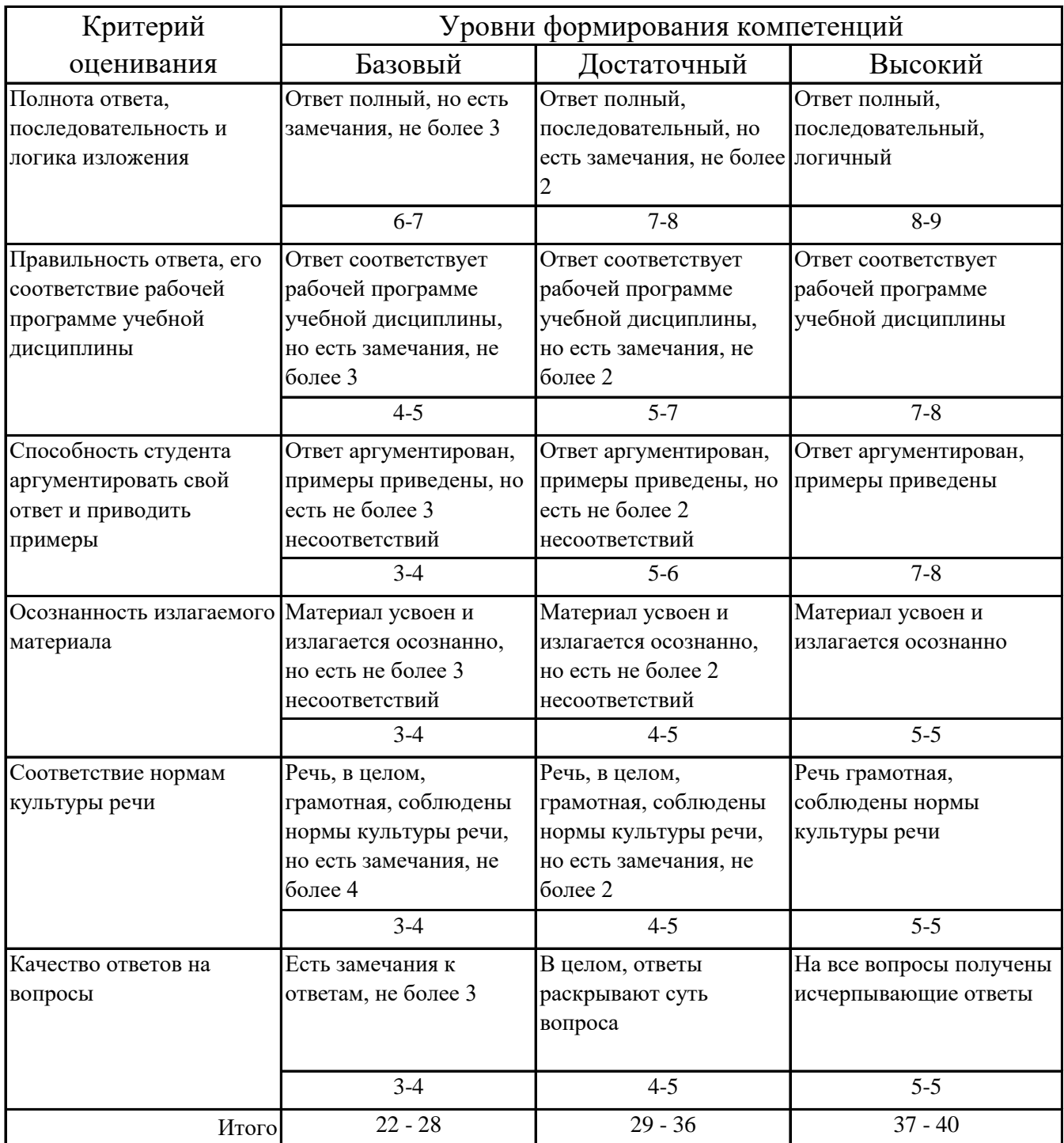

# **7.5. Итоговая рейтинговая оценка текущей и промежуточной аттестации студента по дисциплине**

По учебной дисциплине «Визуальное программирование» используется 100 балльная рейтинговая система оценивания (50 баллов текущего контроля и 50 баллов промежуточного контроля), итог оценивания уровня знаний обучающихся предусматривает экзамен. В зачетно-экзаменационную ведомость вносится оценка по четырехбалльной системе. Обучающийся, выполнивший все учебные поручения строгой отчетности (контрольная работа) и не менее 60 % иных учебных поручений, предусмотренных учебным планом и РПД, допускается к экзамену. Наличие невыполненных учебных поручений может быть основанием для дополнительных вопросов по дисциплине в ходе промежуточной аттестации. Оценка на экзамене – 30-50 баллов, которые суммируются с баллами семестра, после чего выводится общий результат. В итоге обучающийся, получивший не менее 60 баллов, считается аттестованным.

Итоговая рейтинговая оценка *R* академической успешности студента по дисциплине определяется по формуле: *n*

$$
R = \sum_i T_i + 3
$$
, <sub>r,re</sub>

*Т <sup>i</sup>* – рейтинговая оценка студента по всем формам текущего контроля;

*Э* – рейтинговая оценка студента по результатам экзамена (зачета).

Уровни формиро- Сумма баллов по Оценка по четырехбалльной шкале вания компетенции всем формам контроля по поставляют для экзамена Высокий 90-100 отлично Достаточный 74-89 хорошо Базовый 60-73 удовлетворительно 0-59 неудовлетворительно Компетенция не сформирована

*Шкала оценивания текущей и промежуточной аттестации студента* 

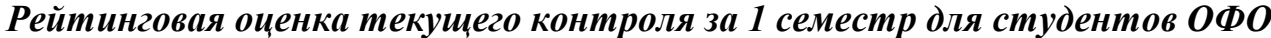

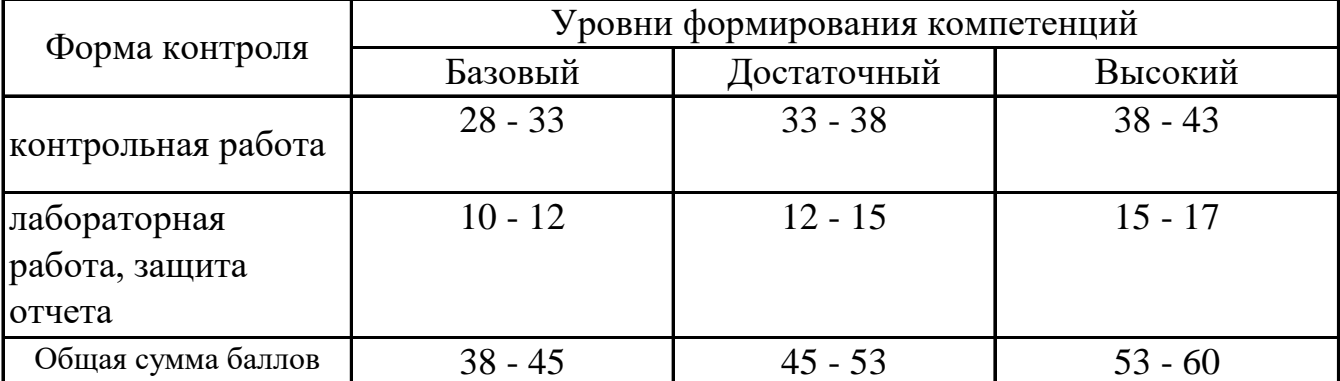

*Рейтинговая оценка промежуточного контроля за 1 семестр для студентов ОФО*

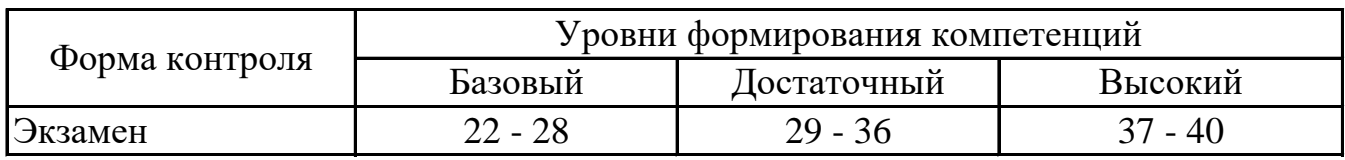

# **8. Перечень основной и дополнительной учебной литературы, необходимой для освоения дисциплины (модуля)**

## **Основная литература.**

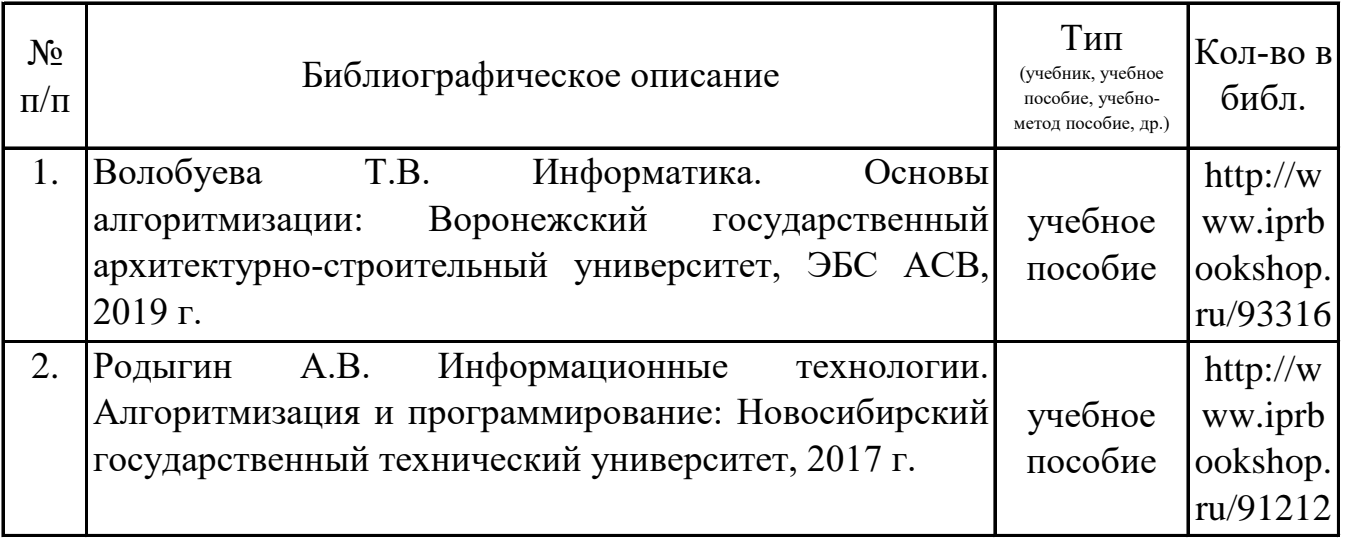

# **Дополнительная литература.**

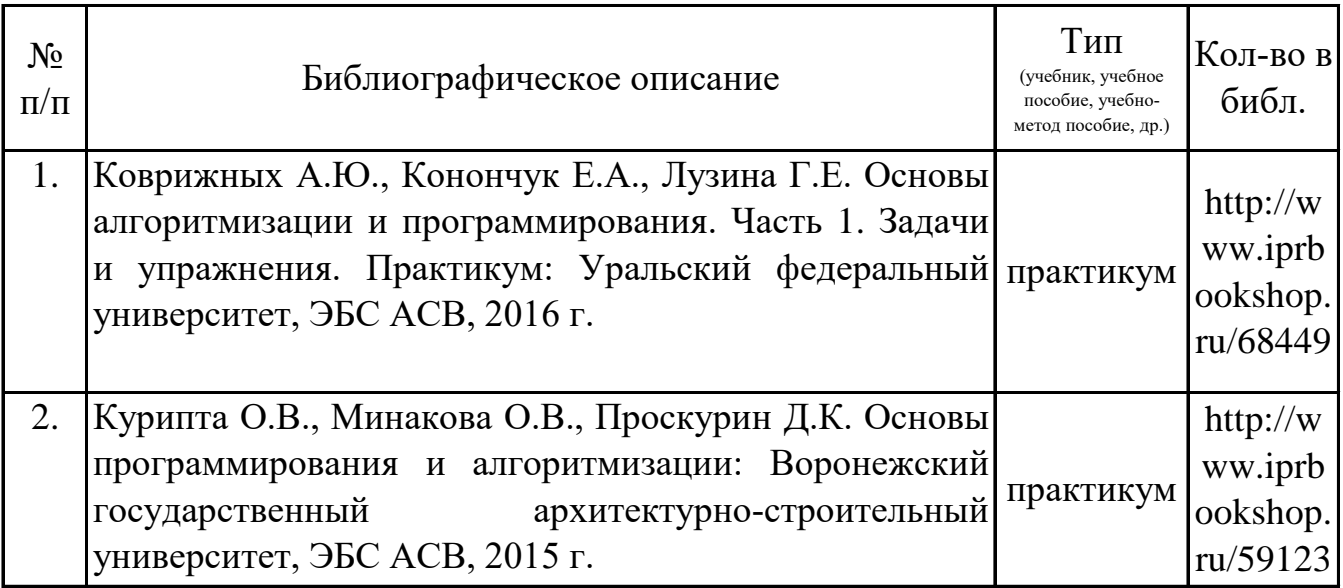

# **9. Перечень ресурсов информационно-телекоммуникационной сети «Интернет», необходимых для освоения дисциплины (модуля)**

http://yandex.ru, 1. Поисковые http://www.rambler.ru, системы: http://www.google.com

2. Федеральный образовательный портал www.edu.ru.

3. Российская государственная библиотека http://www.rsl.ru/ru

4. Государственная публичная научно-техническая библиотека России URL: http://gpntb.ru.

5. Государственное Республики бюджетное учреждение культуры Крым республиканская научная «Крымская библиотека» универсальная http://franco.crimealib.ru/

6. Педагогическая библиотека http://www.pedlib.ru/

библиотека 7. Научная электронная eLIBRARY.RU  $(PHHI)$ http://elibrary.ru/defaultx.asp

# 10. Методические указания для обучающихся по освоению дисциплины (модуля)

#### Общие рекомендации по самостоятельной работе бакалавров

Подготовка современного бакалавра предполагает, что в стенах университета метолологией самообразования, **OH** овладеет самовоспитания, самосовершенствования. Это определяет важность активизации  $er$ самостоятельной работы.

Самостоятельная работа формирует творческую активность бакалавров, представление о своих научных и социальных возможностях, способность главное. обобшенного вычленять совершенствует приемы мышления. предполагает более глубокую проработку ими отдельных тем, определенных программой.

Основными видами и формами самостоятельной работы студентов по данной дисциплине являются: самоподготовка по отдельным вопросам; работа с базовым конспектом; подготовка к контрольной работе; лабораторная работа, подготовка отчета; выполнение контрольной работы; подготовка к экзамену.

Важной частью самостоятельной работы является чтение учебной литературы. Основная функция учебников - ориентировать в системе тех знаний, умений и навыков, которые должны быть усвоены по данной дисциплине будущими специалистами. Учебник также служит путеводителем по многочисленным произведениям, ориентируя в именах авторов, специализирующихся на определённых научных направлениях, в названиях их основных трудов. Вторая функция учебника в том, что он очерчивает некий круг обязательных знаний по предмету, не претендуя на глубокое их раскрытие.

Чтение рекомендованной литературы – это та главная часть системы самостоятельной учебы бакалавра, которая обеспечивает подлинное усвоение науки. Читать эту литературу нужно по принципу: «идея, теория, метод в одной, в другой и т.д. книгах».

Во всех случаях рекомендуется рассмотрение теоретических вопросов не менее чем по трем источникам. Изучение проблемы по разным источникам залог глубокого усвоения науки. Именно этот блок, наряду с выполнением практических заданий является ведущим в структуре самостоятельной работы студентов.

Вниманию бакалавров предлагаются список литературы, вопросы к самостоятельному изучению и вопросы к экзамену.

Для успешного овладения дисциплиной необходимо выполнять следующие требования:

1) выполнять все определенные программой виды работ;

2) посещать занятия, т.к. весь тематический материал взаимосвязан между собой и, зачастую, самостоятельного теоретического овладения пропущенным материалом недостаточно для качественного его усвоения;

3) все рассматриваемые на занятиях вопросы обязательно фиксировать в отдельную тетрадь и сохранять её до окончания обучения в вузе;

4) проявлять активность при подготовке и на занятиях, т.к. конечный результат овладения содержанием дисциплины необходим, в первую очередь, самому бакалавру;

5) в случаях пропуска занятий по каким-либо причинам обязательно отрабатывать пропущенное преподавателю во время индивидуальных консультаций.

Внеурочная деятельность бакалавра по данной дисциплине предполагает:

- самостоятельный поиск ответов и необходимой информации по предложенным вопросам;

- выполнение контрольной работы;

- выработку умений научной организации труда.

Успешная организация времени по усвоению данной дисциплины во многом зависит от наличия у бакалавра умения самоорганизовать себя и своё время для выполнения предложенных домашних заданий. Объём заданий рассчитан максимально на 2-3 часа в неделю. При этом алгоритм подготовки будет следующим:

1 этап – поиск в литературе теоретической информации по предложенным преподавателем вопросам;

2 этап – осмысление полученной информации, освоение терминов и понятий;

3 этап – составление плана ответа на каждый вопрос;

4 этап – поиск примеров по данной проблематике.

#### **Работа с базовым конспектом**

Программой дисциплины предусмотрено чтение лекций в различных формах их проведения: проблемные лекции с элементами эвристической беседы, информационные лекции, лекции с опорным конспектированием, лекциивизуализации.

На лекциях преподаватель рассматривает вопросы программы курса, составленной в соответствии с государственным образовательным стандартом. Изза недостаточного количества аудиторных часов некоторые темы не удается осветить в полном объеме, поэтому преподаватель, по своему усмотрению, некоторые вопросы выносит на самостоятельную работу студентов, рекомендуя ту или иную литературу.

Кроме этого, для лучшего освоения материала и систематизации знаний по дисциплине, необходимо постоянно разбирать материалы лекций по конспектам и учебным пособиям.

Во время самостоятельной проработки лекционного материала особое внимание следует уделять возникшим вопросам, непонятным терминам, спорным точкам зрения. Все такие моменты следует выделить или выписать отдельно для дальнейшего обсуждения на занятии. В случае необходимости обращаться к преподавателю за консультацией. Полный список литературы по дисциплине приведен в рабочей программе дисциплины.

#### **Лабораторная работа, подготовка отчета**

Лабораторная работа – небольшой научный отчет, обобщающий проведенную обучающимся работу, которую представляют для защиты для защиты преподавателю.

К лабораторным работам предъявляется ряд требований, основным из которых является полное, исчерпывающее описание всей проделанной работы, позволяющее судить о полученных результатах, степени выполнения заданий и профессиональной подготовке бакалавров.

 В отчет по лабораторной работе должны быть включены следующие пункты: – титульный лист;

- цель работы;
- краткие теоретические сведения;
- описание экспериментальной установки и методики эксперимента;
- экспериментальные результаты;
- анализ результатов работы;
- выводы.

**Титульный лист** является первой страницей любой научной работы и для конкретного вида работы заполняется по определенным правилам.

Для лабораторной работы титульный лист оформляется следующим образом.

В верхнем поле листа указывают полное наименование учебного заведения и кафедры, на которой выполнялась данная работа.

В среднем поле указывается вид работы, в данном случае лабораторная работа с указанием курса, по которому она выполнена, и ниже ее название. Название лабораторной работы приводится без слова тема и в кавычки не заключается.

Далее ближе к правому краю титульного листа указывают фамилию, инициалы, курс и группу учащегося, выполнившего работу, а также фамилию, инициалы, ученую степень и должность преподавателя, принявшего работу.

В нижнем поле листа указывается место выполнения работы и год ее написания (без слова год).

Цель работы должна отражать тему лабораторной работы, а также конкретные задачи, поставленные студенту на период выполнения работы. По объему цель работы в зависимости от сложности и многозадачности работы составляет от нескольких строк до 0,5 страницы.

Краткие теоретические сведения. В этом разделе излагается краткое теоретическое описание изучаемого в работе явления или процесса, приводятся также необходимые расчетные формулы.

Материал раздела не должен копировать содержание методического пособия или учебника по данной теме, а ограничивается изложением основных понятий и законов, расчетных формул, таблиц, требующихся для дальнейшей обработки полученных экспериментальных результатов.

Объем литературного обзора не должен превышать 1/3 части всего отчета.

#### Описание экспериментальной установки и методики эксперимента.

В данном разделе приводится схема экспериментальной установки с описанием ее работы и подробно излагается методика проведения эксперимента, процесс получения данных и способ их обработки.

Если используются стандартные пакеты компьютерных программ для обработки экспериментальных результатов, то необходимо обосновать возможность и целесообразность их применения, а также подробности обработки данных с их помошью.

Лля лабораторных работ. связанных  $\mathbf{c}$ компьютерным молелированием физических явлений и процессов, необходимо в этом разделе описать математическую модель и компьютерные программы, моделирующие данные явления.

#### Экспериментальные результаты.

20

В этом разделе приводятся непосредственно результаты, полученные в ходе лабораторных работ: экспериментально проведения результате ИЛИ  $\bf{B}$ компьютерного моделирования определенные значения величин, графики, таблицы, диаграммы. Обязательно необходимо оценить погрешности измерений.

#### Анализ результатов работы.

Раздел отчета должен содержать подробный анализ полученных результатов, интерпретацию этих результатов на основе физических законов.

Следует сравнить полученные результаты с известными литературными данными, обсудить их соответствие существующим теоретическим моделям. Если обнаружено несоответствие полученных результатов и теоретических расчетов или литературных данных, необходимо обсудить возможные причины этих несоответствий.

Выводы. В выводах кратко излагаются результаты работы: полученные ИЛИ теоретически значения физических экспериментально величин. **HX** зависимости от условий эксперимента или выбранной расчетной модели, указывается их соответствие или несоответствие физическим законам и теоретическим моделям, возможные причины несоответствия.

Отчет по лабораторной работе оформляется на писчей бумаге стандартного формата А4 на одной стороне листа, которые сшиваются в скоросшивателе или переплетаются.

Допускается оформление отчета по лабораторной работе только в электронном виде средствами Microsoft Office: текст выравнивать по ширине, междустрочный интервал -полтора, шрифт – Times New Roman (14 пт.), параметры полей – нижнее и верхнее – 20 мм, левое – 30, а правое –10 мм, а отступ абзаца – 1,25 см.

#### Подготовка к экзамену

традиционной формой проверки Экзамен является знаний, умений, компетенций, сформированных у студентов в процессе освоения всего содержания изучаемой дисциплины. В случае проведения экзамена студент получает баллы, отражающие уровень его знаний.

Правила подготовки к экзаменам:

– Лучше сразу сориентироваться во всем материале и обязательно расположить весь материал согласно экзаменационным вопросам.

– Сама подготовка связана не только с «запоминанием». Подготовка также предполагает и переосмысление материала, и даже рассмотрение альтернативных идей.

21

– Сначала студент должен продемонстрировать, что он «усвоил» все, что требуется по программе обучения (или по программе данного преподавателя), и лишь после этого он вправе высказать иные, желательно аргументированные точки зрения.

# **11. Перечень информационных технологий, используемых при осуществлении образовательного процесса по дисциплине (модулю) (включая перечень программного обеспечения и информационных справочных систем (при необходимости)**

Информационные технологии применяются в следующих направлениях:

оформление письменных работ выполняется с использованием текстового редактора;

демонстрация компьютерных материалов с использованием мультимедийных технологий;

использование информационно-справочного обеспечения, такого как: правовые справочные системы (Консультант+ и др.), онлайн словари, справочники (Грамота.ру, Интуит.ру, Википедия и др.), научные публикации.

использование специализированных справочных систем (электронных учебников, справочников, коллекций иллюстраций и фотоизображений, фотобанков, профессиональных социальных сетей и др.).

OpenOffice Ссылка: http://www.openoffice.org/ru/

Mozilla Firefox Ссылка: https://www.mozilla.org/ru/firefox/new/

Libre Office Ссылка: https://ru.libreoffice.org/

Do PDF Ссылка: http://www.dopdf.com/ru/

7-zip Ссылка: https://www.7-zip.org/

Free Commander Ссылка: https://freecommander.com/ru

be Reader Ссылка: https://acrobat.adobe.com/ru/ru/acrobat/pdf-reader.htmlпопо

Gimp (графический редактор) Ссылка: https://www.gimp.org/

ImageMagick (графический редактор) Ссылка: https://imagemagick.org/script/index.php

VirtualBox Ссылка: https://www.virtualbox.org/

Adobe Reader Ссылка: https://acrobat.adobe.com/ru/ru/acrobat/pdf-reader.html

Операционная система Windows 8.1 Лицензионная версия по договору №471\1 от 11.12.2014 г.

Электронно-библиотечная система Библиокомплектатор

Национальна электронная библиотека - федеральное государственное бюджетное учреждение «Российская государственная библиотека» (ФГБУ «РГБ»)

Редакция Базы данных «ПОЛПРЕД Справочники» Электронно-библиотечная система «ЛАНЬ»

# 12. Описание материально-технической базы, необходимой для осуществления образовательного процесса по дисциплине (модулю)

-компьютерный класс и доступ к сети Интернет (во время самостоятельной подготовки) (должен быть приложен график занятости компьютерного класса);

-проектор, совмещенный с ноутбуком для проведения лекционных занятий преподавателем и презентации студентами результатов работы

-раздаточный материал для проведения групповой работы;

-Моноблок Apple iMac MHK03RU/A 21.5" 2.3GHz dual-core 7th- generation Intel Core

- Компьютер персональный настольный (Моноблок) Lenovo

-Проектор Epson EH-TW5700

-Лего LEGO Mindstorms Education EV3 - базовый набор

- Графический планшет Wacom One Medium CTL-672-N

-Конструктор LEGO Education Mindstorms EV3 Расширенный набор 45560

# 13. Особенности организации обучения по дисциплине обучающихся из числа инвалидов и лиц с ограниченными возможностями здоровья (ОВЗ)

При необходимости в образовательном процессе применяются следующие методы и технологии, облегчающие восприятие информации обучающимися инвалилами и лицами с ОВЗ:

- создание текстовой версии любого нетекстового контента для его возможного преобразования в альтернативные формы, удобные для различных пользователей;

- создание контента, который можно представить в различных видах без потерь данных или структуры, предусмотреть возможность масштабирования текста и изображений без потери качества;

- создание возможности для обучающихся воспринимать одну и ту же информацию из разных источников - например, так, чтобы лица с нарушением слуха получали информацию визуально, с нарушением зрения - аудиально;

- применение программных средств, обеспечивающих возможность освоения навыков и умений, формируемых дисциплиной, за счет альтернативных способов, в том числе виртуальных лабораторий и симуляционных технологий;

- применение дистанционных образовательных технологий для передачи ческих занятий, выступления с докладами и защитой выполненных работ, проведение тренингов, организации коллективной работы;

- применение дистанционных образовательных технологий для организации текущего и промежуточного контроля;

- увеличение продолжительности сдачи обучающимся инвалидом или лицом с

ОВЗ форм промежуточной аттестации по отношению к установленной продолжительности их сдачи: зачет и экзамен, проводимый в письменной форме, – не более чем на 90 мин., проводимый в устной форме – не более чем на 20 мин., – продолжительности выступления обучающегося при защите курсовой работы – не более чем на 15 мин.

(не предусмотрено при изучении дисциплины) **14. Виды занятий, проводимых в форме практической подготовки**